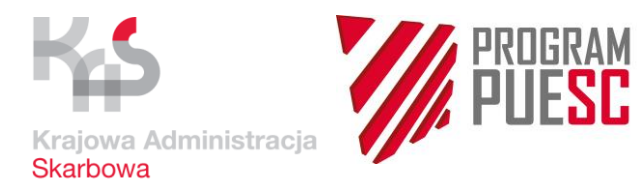

**Załącznik nr 10** do Umowy nr … z dnia ………….…

## Zgłoszenie Błędu/Gwarancyjne

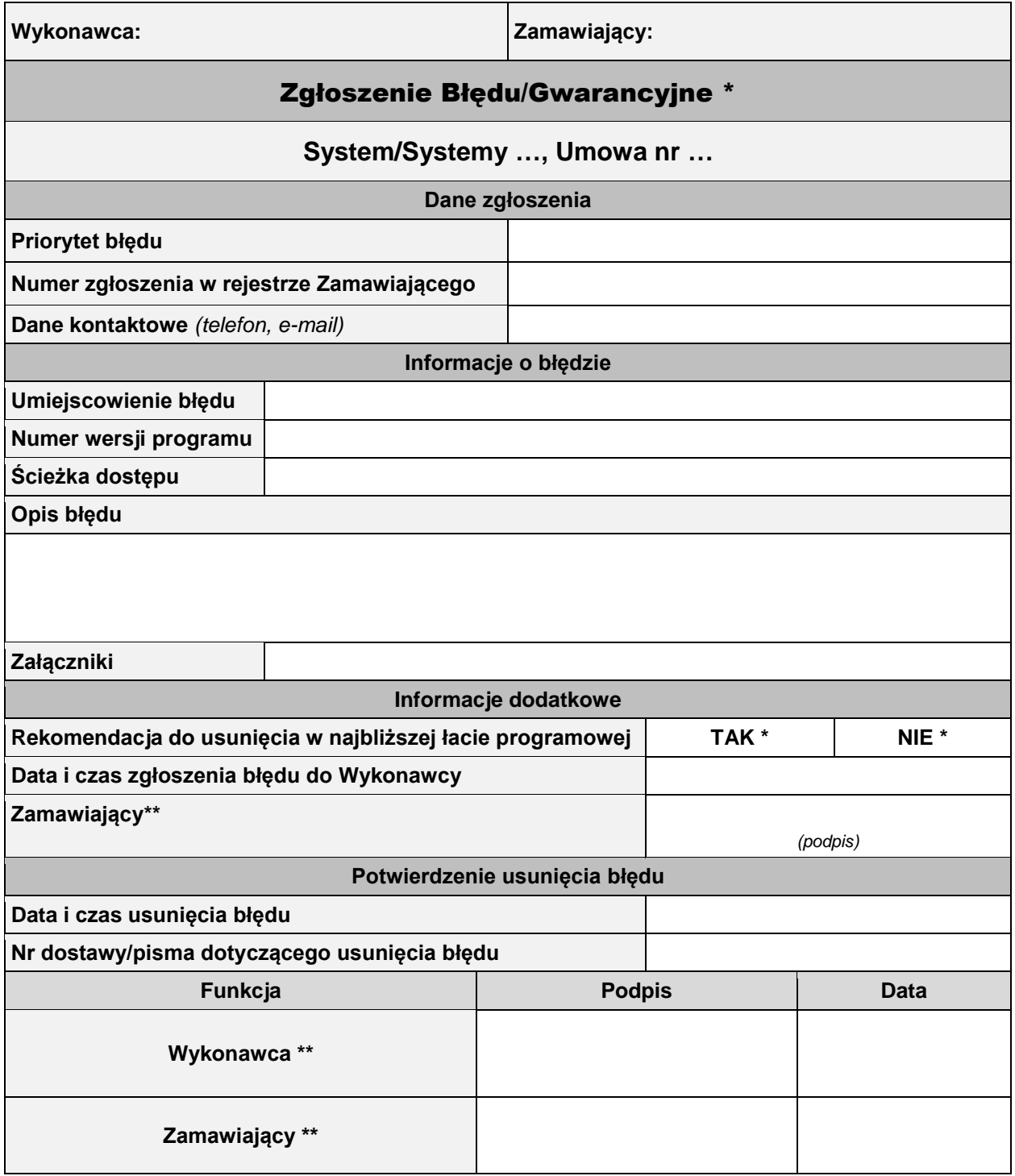

\* Niepotrzebne skreślić<br>\*\* Należy podać imie i na

Należy podać imię i nazwisko osoby upoważnionej do podpisania dokumentu zgodnie z Załącznikiem nr 16 i 17 do Umowy

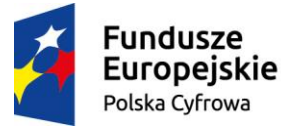

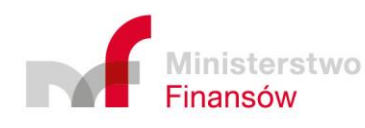

Unia Europejska Europejski Fundusz Rozwoju Regionalnego

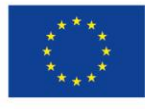